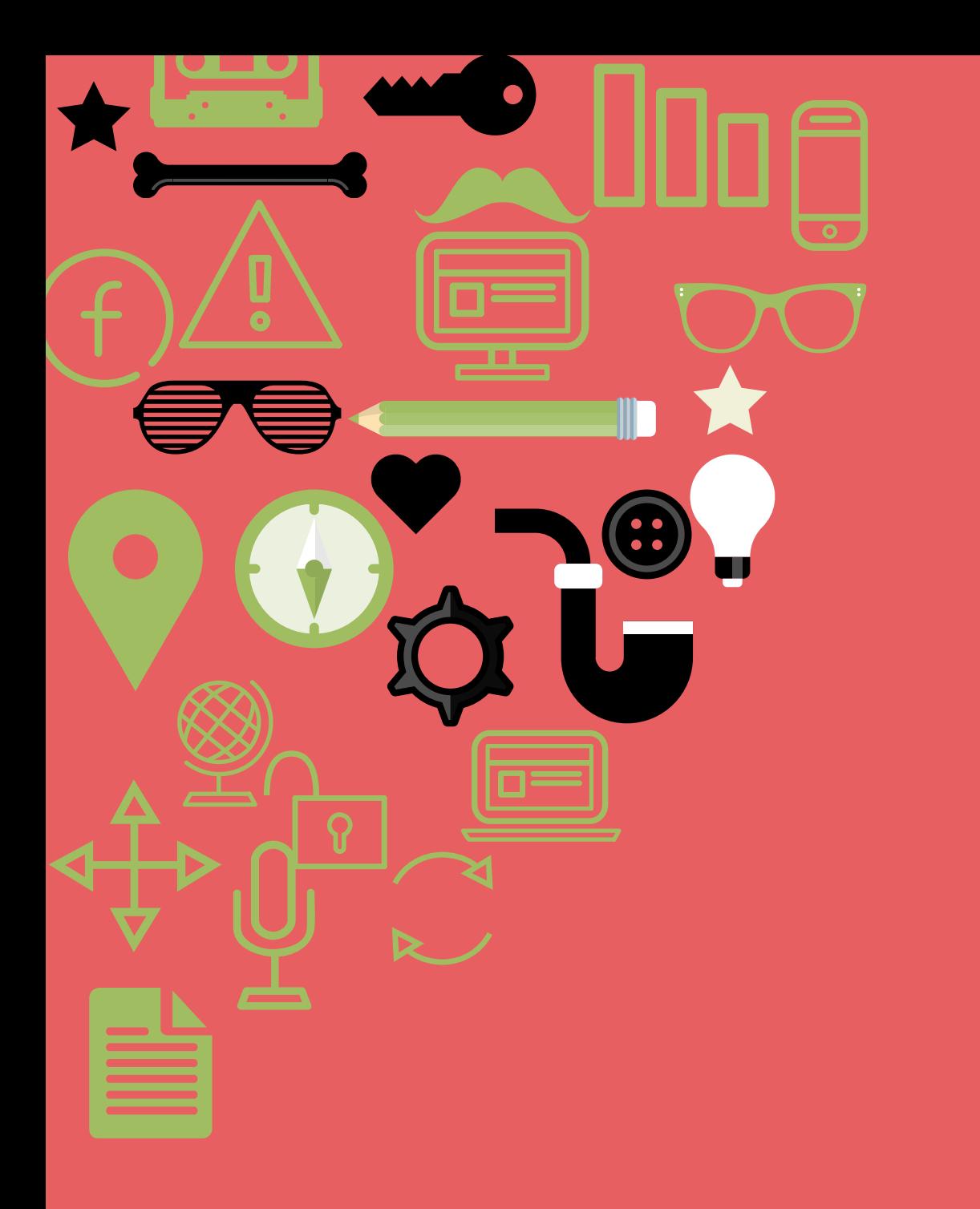

# Getting started with SEO<br>Webickswhe

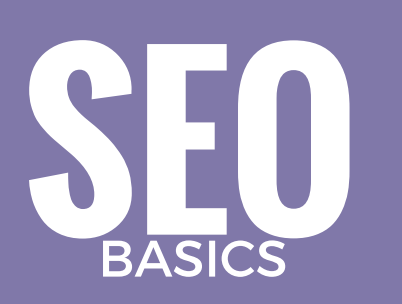

#### **What is SEO?**

Search Engine Optimization (SEO) is the process of improving the visibility of your website in search engines (e.g google search) as an "organic" or "unpaid" search result.

#### **Why does it matter?**

Search engines are a major source of traffic (visitors to your website). They allow potential customers to find you which can increase your sales. You want to aim to be on the first page of google when they search for your products/services.

#### **A tip from google:**

Use keywords to create descriptive and user friendly urls. eg www.yoursite.com/your-serviceor-product and **NOT** www.yoursite.com/ekjkdoifk.html

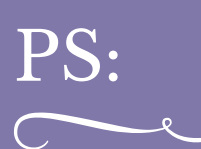

#### **Keep in mind**

Seo takes time, you are not going to see results immediately, it can take weeks or months before you start to see changes.

It also something that has to be done regularly as search engines change their algorithms (so what worked last year will probably not work this year)

**4)What is a good SEO plan?** 1)Keyword research 2)On-page optimization (for relevance) 3)Off-page optimization (for authority) - other sites linking to you. 4)Analytics

### **KEYWORD** RESEARCH

Your **first steps** will be to decide what search terms you would like people to find you for on Google. For example: If you sell shoes in Hendon, London. Someone could be searching for "Dance shoes in hendon". You want to aim for long tail keywords e.g "Dance shoes in hendon" instead of just the word "shoes" as these will convert better and are more specific to what the searcher is looking for.

**Next** find what page on google you are on for that search term and **finally** decide what page you want to optimize with your chosen keyword. You can use the table below to keep track of your progress.

 $\mathrm{PS:}\qquad$  If you need some extra search term ideas, enter your keyword into Keyword Planner: https://adwords.google.com/KeywordPlanner or www.keywordspy.com

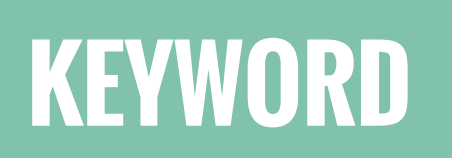

Use the table below to keep track of your progress.

### RESEARCH

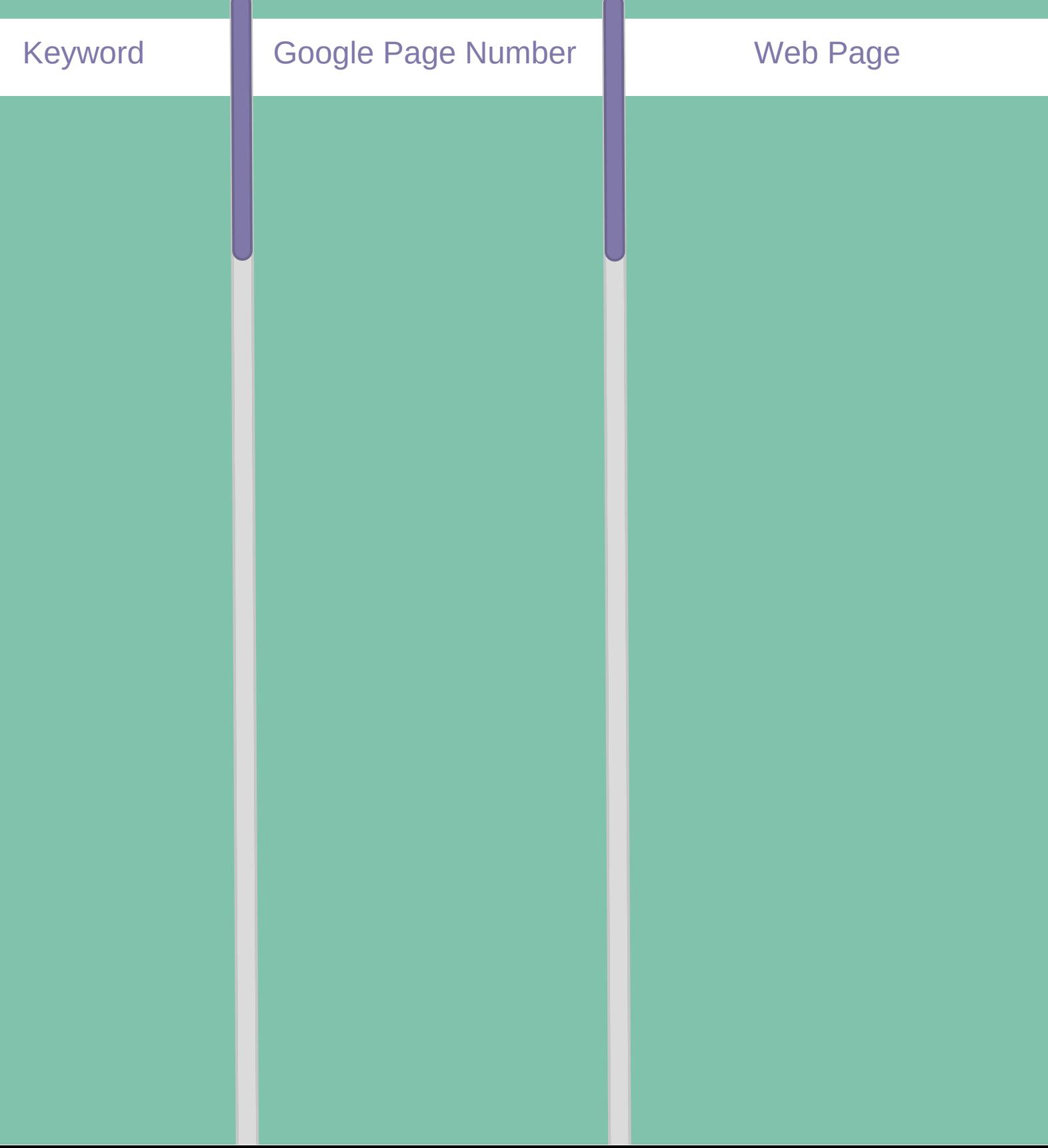

## **PAGE CHECKLIST**

Print this for each page on your website and use it to keep track of your seo optimization

# Keyword

### Web Page

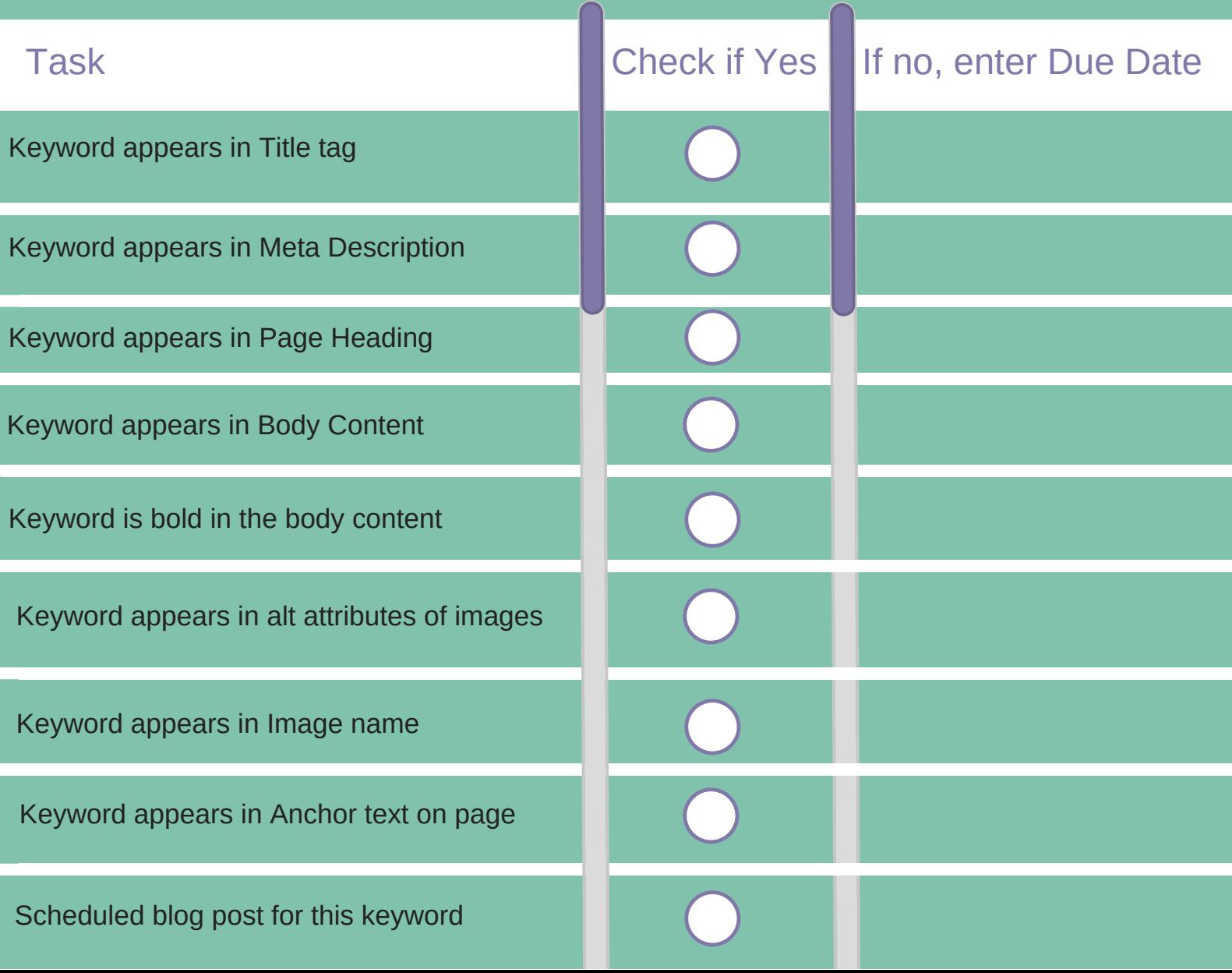

# **KEYWORD**

### Schedule your keyword rich blog posts to help you show up in google search

### **CALENDAR**

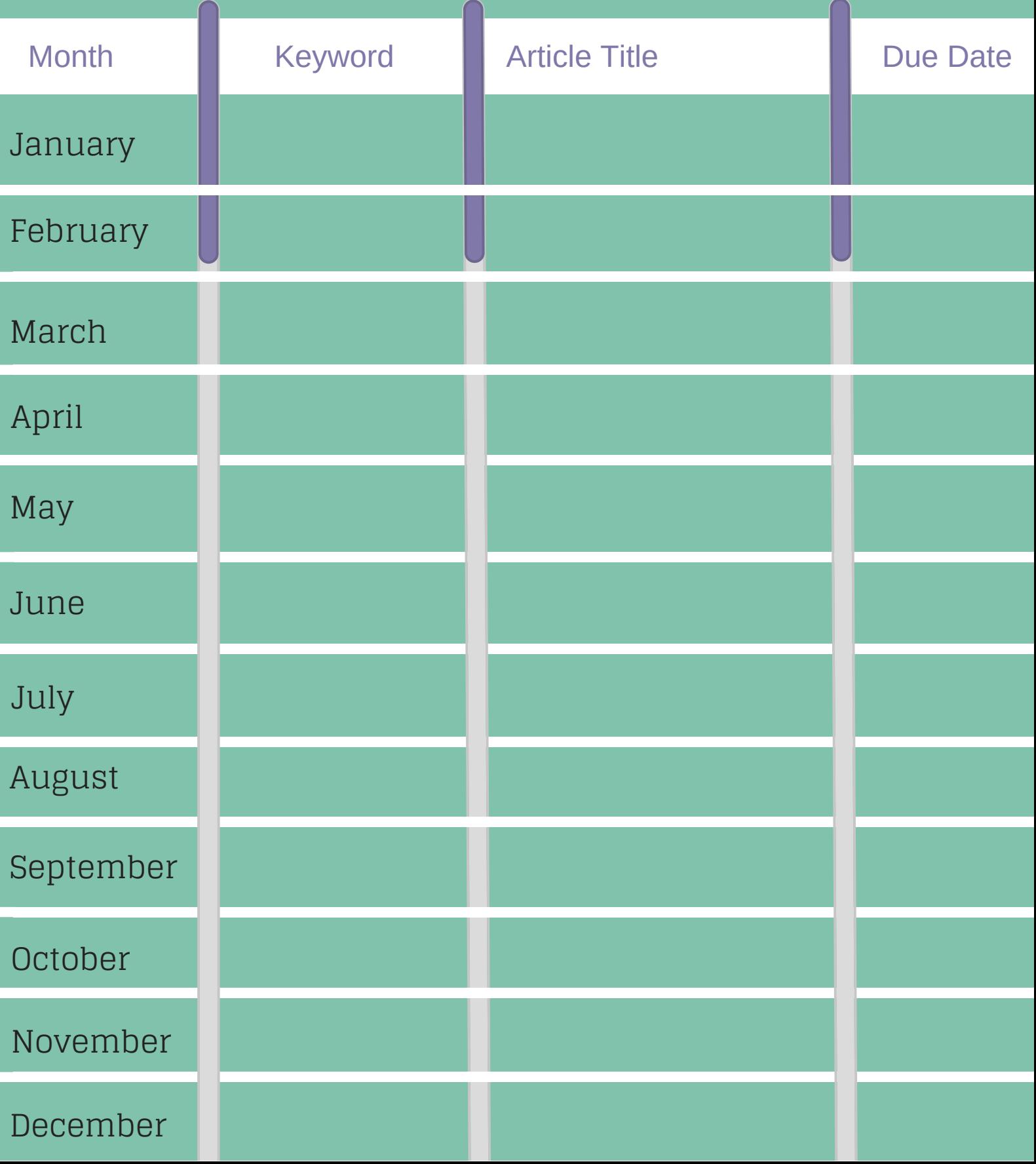